## Cheatography

Editor

## Uptale - Platform Cheat Sheet by pthalamy via cheatography.com/24885/cs/34768/

| Ctrl + Space                     | Save experience                                          |                                                                                                    |
|----------------------------------|----------------------------------------------------------|----------------------------------------------------------------------------------------------------|
| Space                            | If a tag is selected, moves it to the pointer's location |                                                                                                    |
|                                  |                                                          |                                                                                                    |
| Launch Page                      |                                                          |                                                                                                    |
| å <b>lang</b> =fr                |                                                          | Pre-select French as experience<br>language. Replace 'fr' with any<br>supported language                                 |
| &disable-lang-picker             |                                                          | Disables the language picker to prevent the learner from changing language                                               |
| &hide-lang-picker                |                                                          | Hides the language picker altogether                                                                                     |
| & <b>playbackMode</b> =Preload   |                                                          | Pre-select <b>Preload</b> as launch<br>mode. Will wait until the<br>experience is entirely downloaded<br>before starting |
| & <b>playbackMode</b> =Smartload |                                                          | Pre-select Smartload as launch                                                                                           |

|                               | mode. Will load the experience in<br>the background in an optimized<br>fashioned to avoid loading screens<br>as much as possible        |
|-------------------------------|----------------------------------------------------------------------------------------------------|
| & <b>playbackMode</b> =Stream | Pre-select <b>Stream</b> as launch<br>mode. Will attempt to play the<br>experience through streaming<br>without pre-loading any content |

To use these features, add the command to the launch page url of the experience that you wish to share.

For instance, to share experience with id *yNJSPLfr20WVx2h-ykDmaVQ* with English as mandatory language and with preloading enabled, use:

https: //m y.u pta le.i o/ Exp eri enc e/L aun chP age ?id =yN JSP Lfr 20W Vx2 hyk Dma VQ&la ng= en&di sab le- lan g-p ick er&pl ayb ack Mod e=P reload

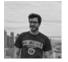

## By pthalamy

cheatography.com/pthalamy/

Not published yet. Last updated 19th October, 2022. Page 1 of 1. Sponsored by Readable.com Measure your website readability! https://readable.com